## Chapter 9 SQL in a server environment

 SQL in a Programming Environment embedded SQL

persistent stored modules

Database-Connection Libraries

Call-level interface (CLI)

JDBC PHP

#### Database connection

- The third approach to connecting databases to conventional languages is to use library calls.
  - 1. C + CLI
  - 2. Java + JDBC
  - 3. PHP + PEAR/DB

#### **Three-Tier Architecture**

#### Three-Tier Architecture:

- *I. Web servers* --- talk to the user.
- 2. Application servers --- execute the business logic.
- *3. Database servers* --- get what the app servers need from the database.

#### **DBMS** environment:

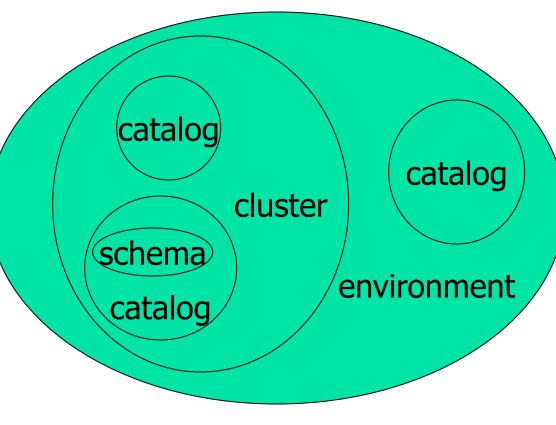

Schemas: collections of tables, views, assertions, domains and so on. Catalog: collections of schemas, information about all the schemas in the catalog. Clusters: each user has an associated cluster, so in a sense, a cluster is "the database' as seen by a particular user.

#### Environments, Connections, Queries

- The database is, in many DB-access languages, an *environment*.
- Database servers maintain some number of *connections*, so app servers can ask queries or perform modifications.
- The app server issues *statements*: queries and modifications, usually.

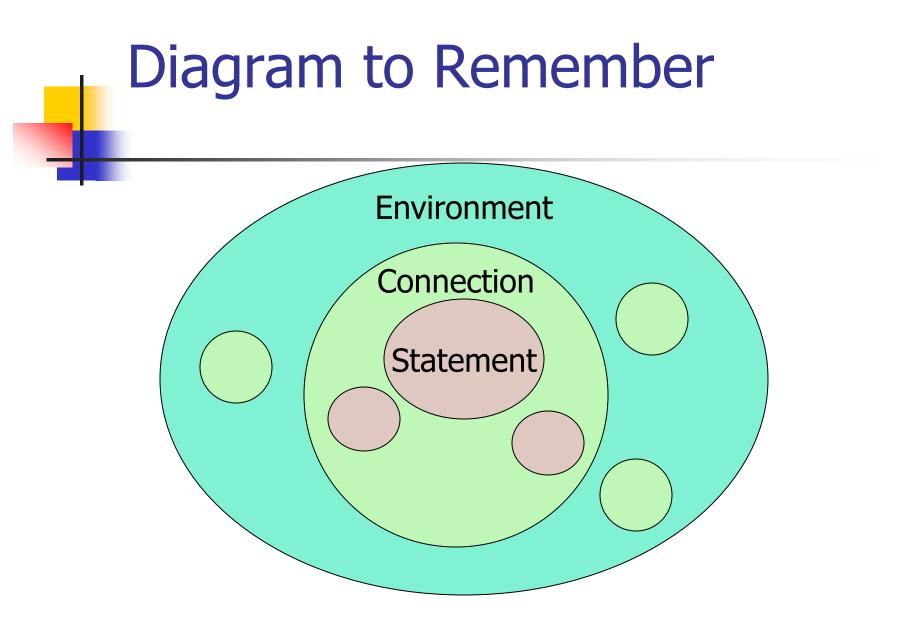

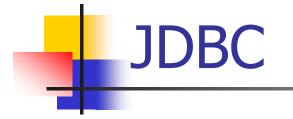

#### Java Database Connectivity (JDBC) is a library with Java as the host language.

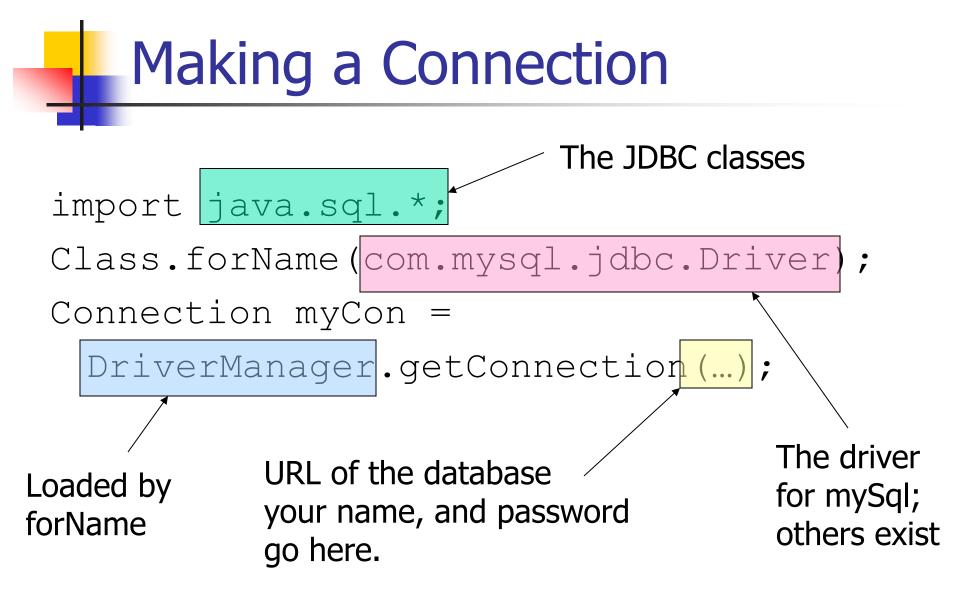

#### Statements

#### JDBC provides two classes:

- Statement = an object that can accept a string that is a SQL statement and can execute such a string.
- PreparedStatement = an object that has an associated SQL statement ready to execute.

#### **Creating Statements**

- The Connection class has methods to create Statements and PreparedStatements.
- Statement stat1 = myCon.createStatement();

PreparedStatement stat2 =

);

myCon.createStatement( "SELECT beer, price FROM Sells " + "WHERE bar = 'Joe' 's Bar' "

> createStatement with no argument returns a Statement; with one argument it returns a PreparedStatement.

## **Executing SQL Statements**

- JDBC distinguishes queries from modifications, which it calls "updates."
- Statement and PreparedStatement each have methods executeQuery and executeUpdate.
  - For Statements: one argument: the query or modification to be executed.
  - For PreparedStatements: no argument.

### **Example: Update**

stat1 is a Statement.

);

- Use it to insert a tuple as:
- stat1.executeUpdate(
  - "INSERT INTO Sells " + "VALUES('Brass Rail','Bud',3.00)"

#### **Example: Query**

- stat2 is a PreparedStatement holding the query "SELECT beer, price FROM Sells WHERE bar = 'Joe"s Bar' ".
- executeQuery returns an object of class
   ResultSet we'll examine it later.
- The query:
- ResultSet menu = stat2.executeQuery();

#### Accessing the ResultSet

- An object of type ResultSet is something like a cursor.
- Method next() advances the "cursor" to the next tuple.
  - The first time next() is applied, it gets the first tuple.
  - If there are no more tuples, next() returns the value false.

# Accessing Components of Tuples

- When a ResultSet is referring to a tuple, get the components of that tuple by applying certain methods to the ResultSet.
- Method getX(i), where X is some type, and i is the component number, returns the value of that component.
  - The value must have type X.

#### **Example: Accessing Components**

Menu = ResultSet for query "SELECT beer, price FROM Sells WHERE bar = 'Joe' 's Bar' ". Access beer and price from each tuple by: while ( menu.next() ) { theBeer = Menu.getString(1); thePrice = Menu.getFloat(2); /\*something with theBeer and thePrice\*/

## PHP (personal home page)

- A scripting language to be used for actions within HTML text.
- Indicated by <? PHP code ?>.
- DB library exists within *PEAR* (PHP Extension and Application Repository).
   Include with include (DB.php).

#### Variables in PHP

- Must begin with \$.
- OK not to declare a type for a variable.
- But you give a variable a value that belongs to a "class", in which case, methods of that class are available to it.

## String Values

- PHP solves a very important problem for languages that commonly construct strings as values:
  - How do I tell whether a substring needs to be interpreted as a variable and replaced by its value?
- PHP solution: Double quotes means replace; single quotes means don't.

#### Example: Replace or Not?

- \$100 = "one hundred dollars";
- \$sue = 'You owe me \$100.';
- \$joe = "You owe me \$100.";
- Value of \$sue is 'You owe me \$100', while the value of \$joe is 'You owe me one hundred dollars'.

**PHP** Arrays

- Two kinds: *numeric* and *associative*.
- Numeric arrays are ordinary, indexed 0,1,...
  - Example: \$a = array("Paul", "George", "John", "Ringo");
     Then \$a[0] is "Paul", \$a[1] is "George", and so on.

#### **Associative Arrays**

- Elements of an associative array \$a are pairs x => y, where x is a key string and y is any value.
- If x => y is an element of \$a, then \$a[x] is y.

#### **Example:** Associative Arrays

An environment can be expressed as an associative array, e.g.:

myEnv = array(

"phptype" => "oracle",

"hostspec" => "www.stanford.edu",

"database" => "cs145db",

"username" => "ullman",

"password" => "notMyPW");

#### Making a Connection

With the DB library imported and the array \$myEnv available:

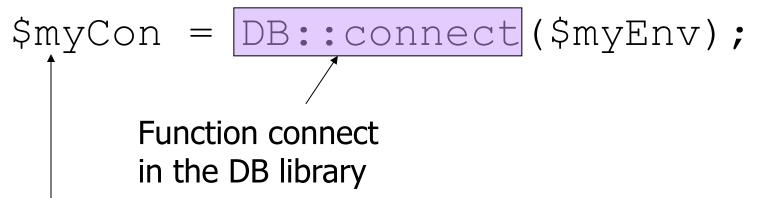

Class is Connection because it is returned by DB::connect().

## **Executing SQL Statements**

- Method query applies to a Connection object.
- It takes a string argument and returns a result.
  - Could be an error code or the relation returned by a query.

#### **Example:** Executing a Query

Find all the bars that sell a beer given by Method the variable \$beer. application \$beer = 'Bud'; Concatenation sresult = smyCon->query(in PHP "SELECT bar FROM Sells" "WHERE beer = \$beer ;"); Remember this variable is replaced by its value.

## **Cursors in PHP**

- The result of a query *is* the tuples returned.
- Method fetchRow applies to the result and returns the next tuple, or FALSE if there is none.

#### **Example: Cursors**

#### while (\$bar =

# \$result->fetchRow()) { // do something with \$bar }

#### Summary

- Embedded SQL (shared variables, EXEC SQL, Cursor), Dynamic SQL
- SQL/PSM
- Call-level Interface (SQL/CLI)
- JDBC
- PHP more info:

http://www.w3school.com.cn/php